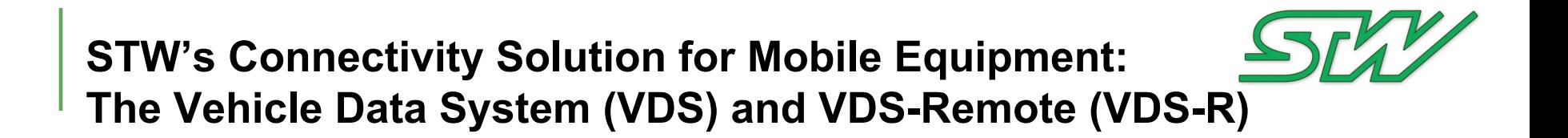

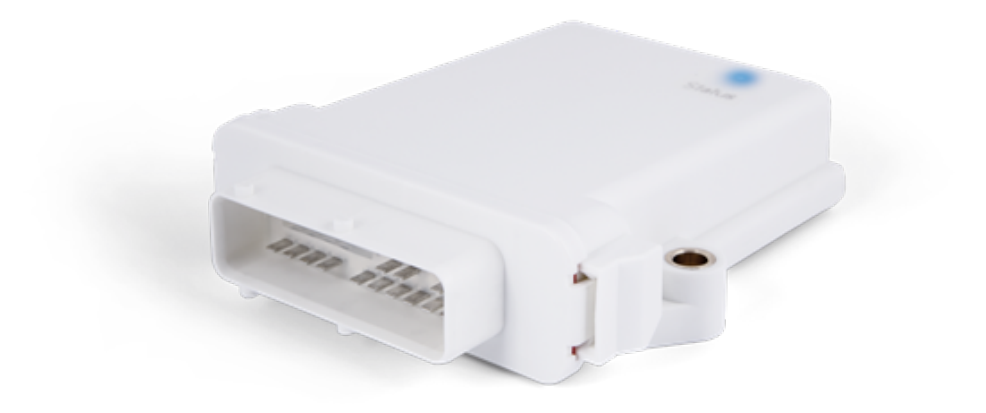

## **STW's Vehicle Data System (VDS)**

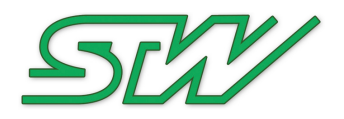

- Integrated hardware and software telematics architecture to enable flexible access to vehicle data
- Web-based configuration, monitoring and logging
- Out-of-the-box functionality for rapid implementation
- Powerful toolset for user applications or customization
- Multiple networking options Local and Remote Modes!
- Real-time monitoring or event-based logging
- Perfect as a front-end for OEM- or fleet-customized back-end solutions
- Designed for difficult, demanding environments

## **VDS Hardware Architecture**

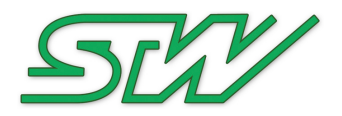

### n Full stand-alone Telematics: ESX-TC3G

- Local networking: Ethernet, CAN, USB, RS232 PLUS
- n GPS, GSM/CDMA, WLAN or Bluetooth with internal or external antennas
- n 400 MHz Processor with Linux and 1 GB flash
- Controller Networking Eb07 Babyboard for ESX-3XL
	- Same as the ESX-TC3G without the modems/antennas
	- n Accessible directly from the controller with CoDeSys or C functions

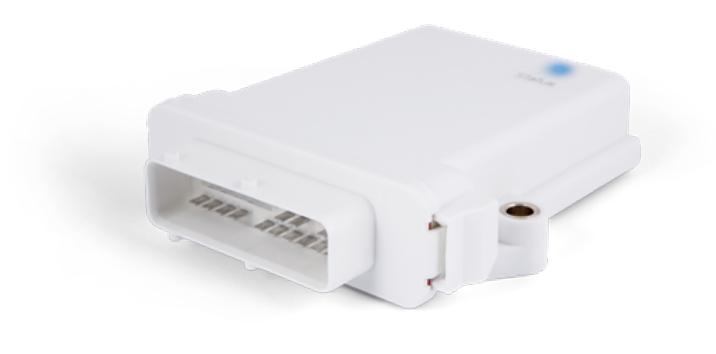

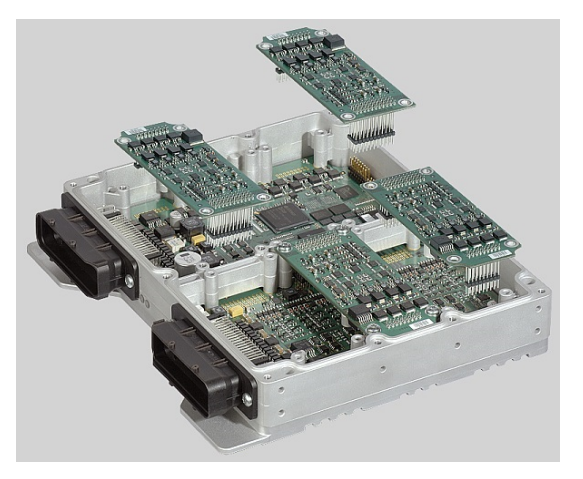

## **Two Ways to Access Vehicle Data**

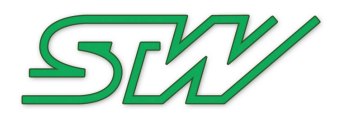

### **VDS Local**

- n Wireless host access at the TC3 or TC3G
- TC3 or TC3G is a wireless client to a wifi router
- n Any web browser capable device (tablet, PC, phone, etc.) can access
- Traffic does NOT go through a server! No cellular data plan required

### **VDS Remote**

- TC3 or TC3G is accessed through a server
- Same functionality as local except for addition of Administration functions
- n Requires a cellular connection unless the TC3G or TC3 is connected to the Internet locally

#### **VDS Network Connectivity**

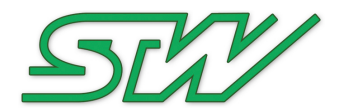

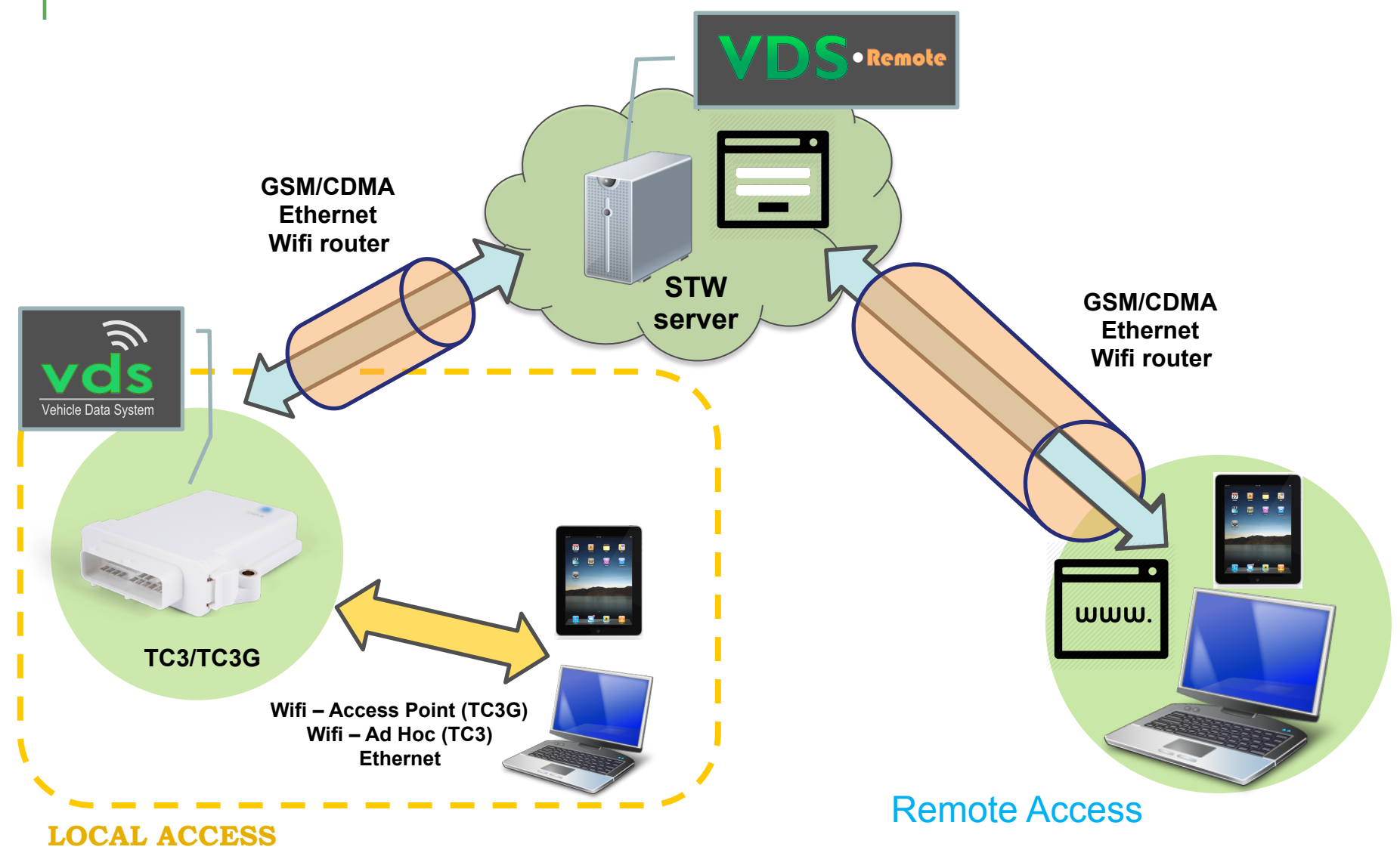

#### **Diagnostics 'projects' are simple to create and configure**  $\left\langle \left\langle \right\rangle \right\rangle$ **and provide unlimited views of real-time data with a wide variety of visualization graphics**

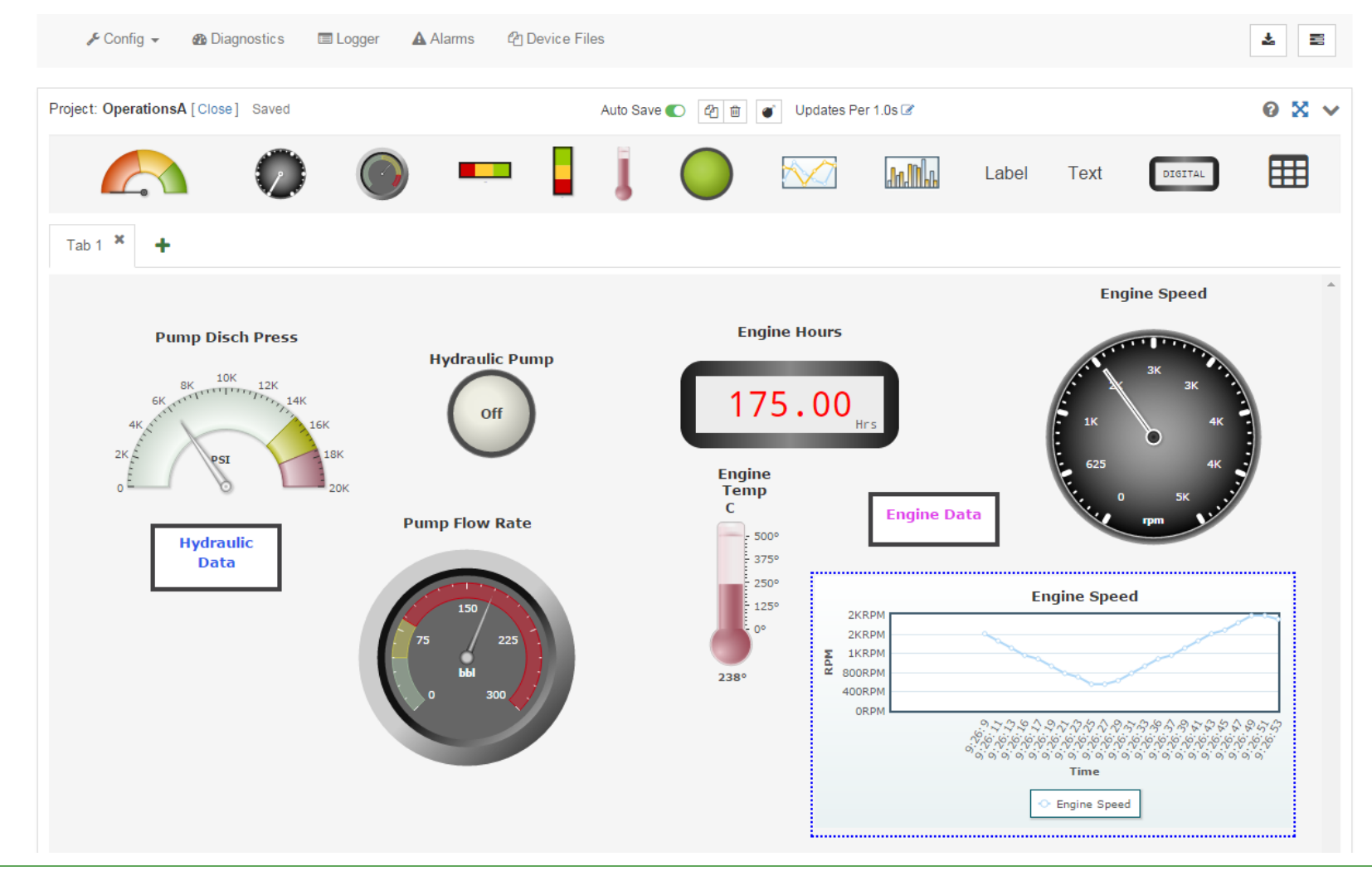

STW-Technic LP, 3000 Northwoods Pkwy - Suite 240, Norcross, GA 30071 - USA, Phone 770-242-1002, Fax 1-770-242-1006, www.stw-technic.com 31 July 2015, STW, Norcross, Bob Geiger

#### **Asset location is displayed along with basic information about the machine on Google maps. Devices can be accessed via the map or from a list.**

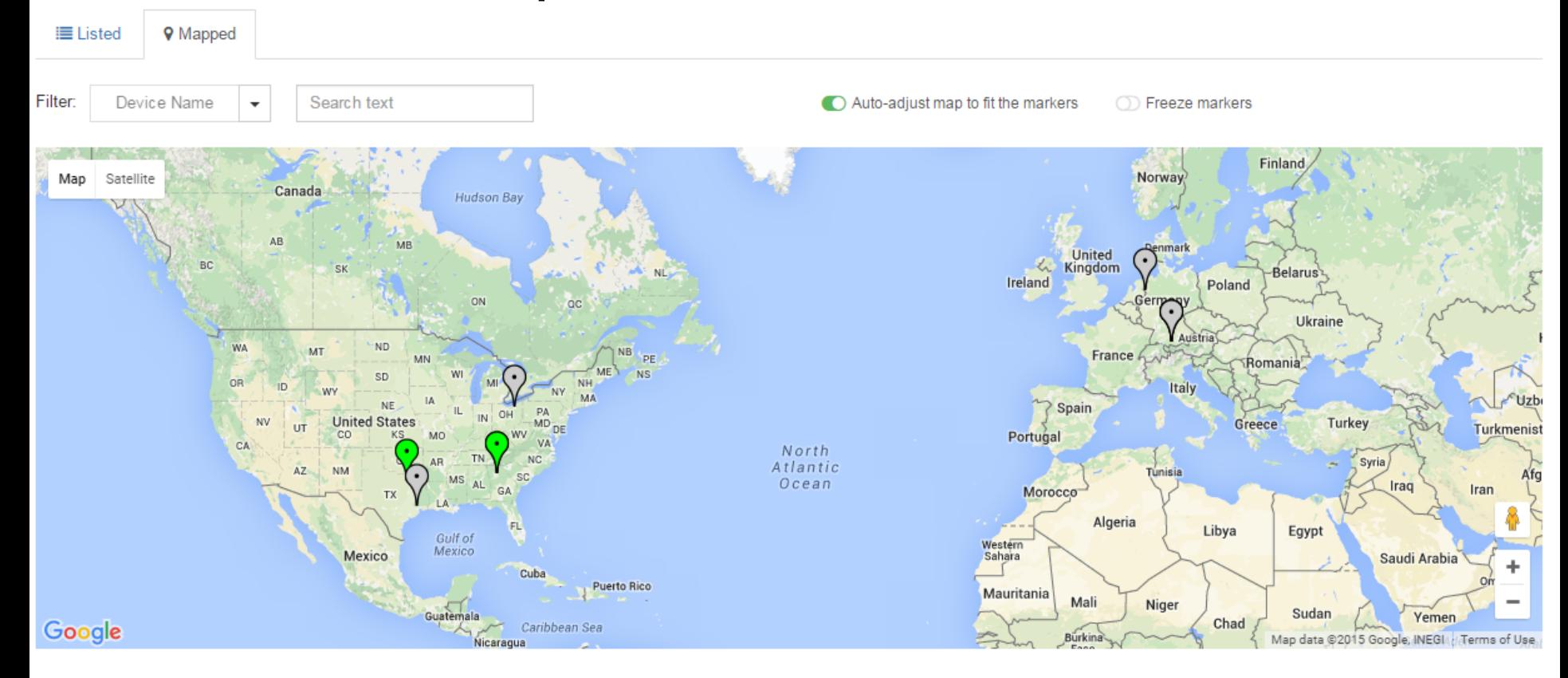

**Logs can be generated for any number of variables and with a wide variety of parameters. On-change and eventtriggered logs allow memory and bandwidth resources to be conserved.** 

Dashboard / All Devices / Vehicle 100

ር<sup>ክ</sup> Device Files Config  $\sim$ **B** Diagnostics **E** Logger **A** Alarms 志 Log Job List ÷ LoggerJob configuration LoggerJob Selected variables **OFF** Timestamp **EngineOilPress** Max file size (bytes) 1000000 EngineTemp File format **FXCFI TAB** HydPumpOn Result file path /mnt/dataflash/logger EngineTempAlarm Log duration (minutes)  $\mathcal{D}$ **OFF** Compression **INTERVAL** Log type Log rate(ms) 500 Window log time (sec)  $\Omega$ **C**redit xdelete

Save to Device

#### **Data readers are used to access data on the vehicle's CAN bus. Configuring them is easy and fast, but with full flexibility.**

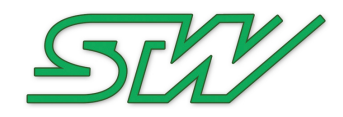

Dashboard / All Devices / Vehicle 100 Config  $\sim$ **B** Diagnostics **E** Logger **A** Alarms **<sup>4</sup> Device Files** CANopen J1939 CAN Modbus **Active SPN List** € SPN 190 configuration EngineSpeed - 190 **PGN Relation** FFC1-61444 EngineOilPressure - 100 SPN Name EngineSpeed EngineCoolantTemperature - 110 Start bit 24 16 Length EngineCoolantLevel - 111 Scaling 0.125 MalfunctionIndicatorLamp - 1213 Offset 0 EngineFuelRate - 183 Max value 8031.875 EngineTotalRevolutions - 249 Units rpm EngineOilLevel - 98

#### **Logs, configuration files, logos and software updates can all be uploaded or downloaded through the Device Files page.**

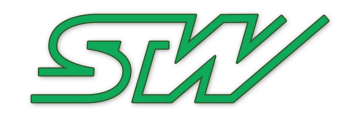

Dashboard / All Devices / Vehicle 100

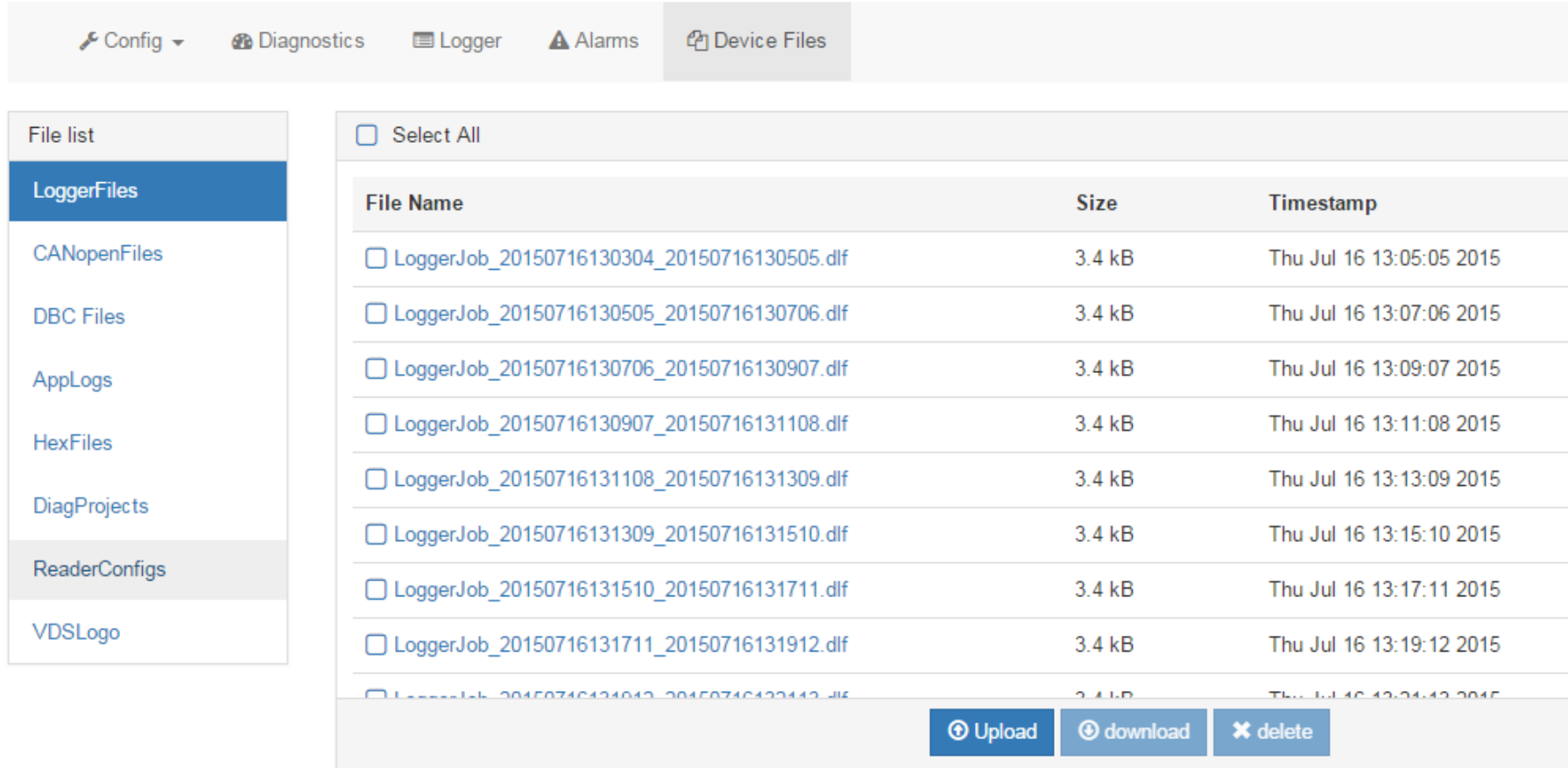

**Administration of VDS-R is incredibly flexible and allows the definition of groups, companies, users, roles, devices and settings.** 

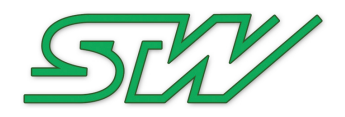

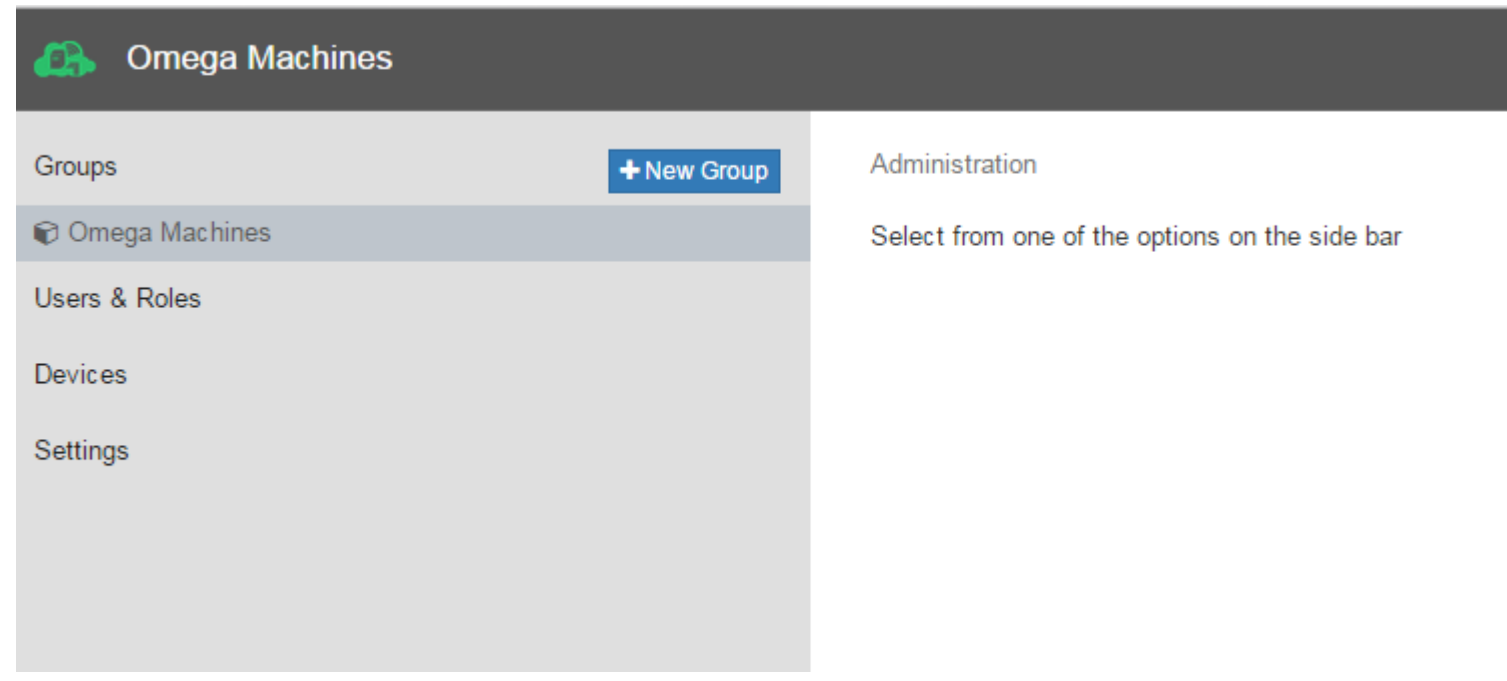

#### **Users are assigned a role and may belong to multiple groups and devices.**

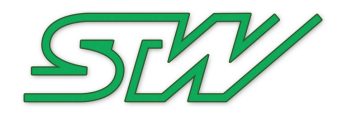

#### Administration / Users

Users

Roles **Role Permissions** 

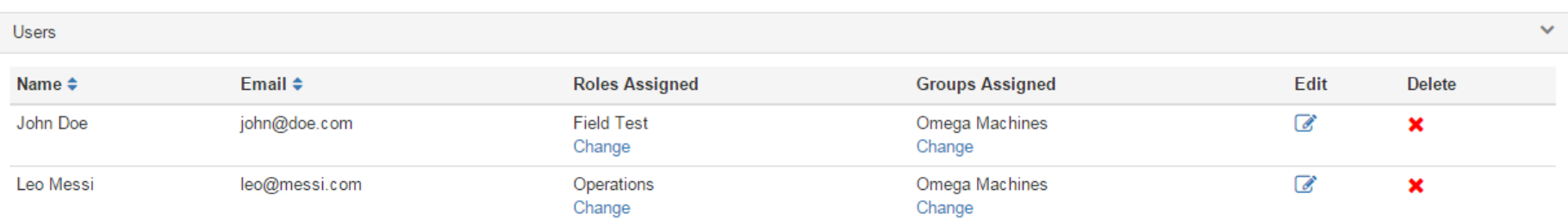

**2+** New User

#### **Roles determine what functions a user may perform on a very granular level**

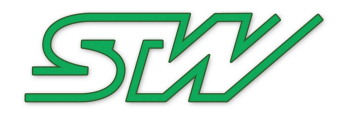

Administration / Users

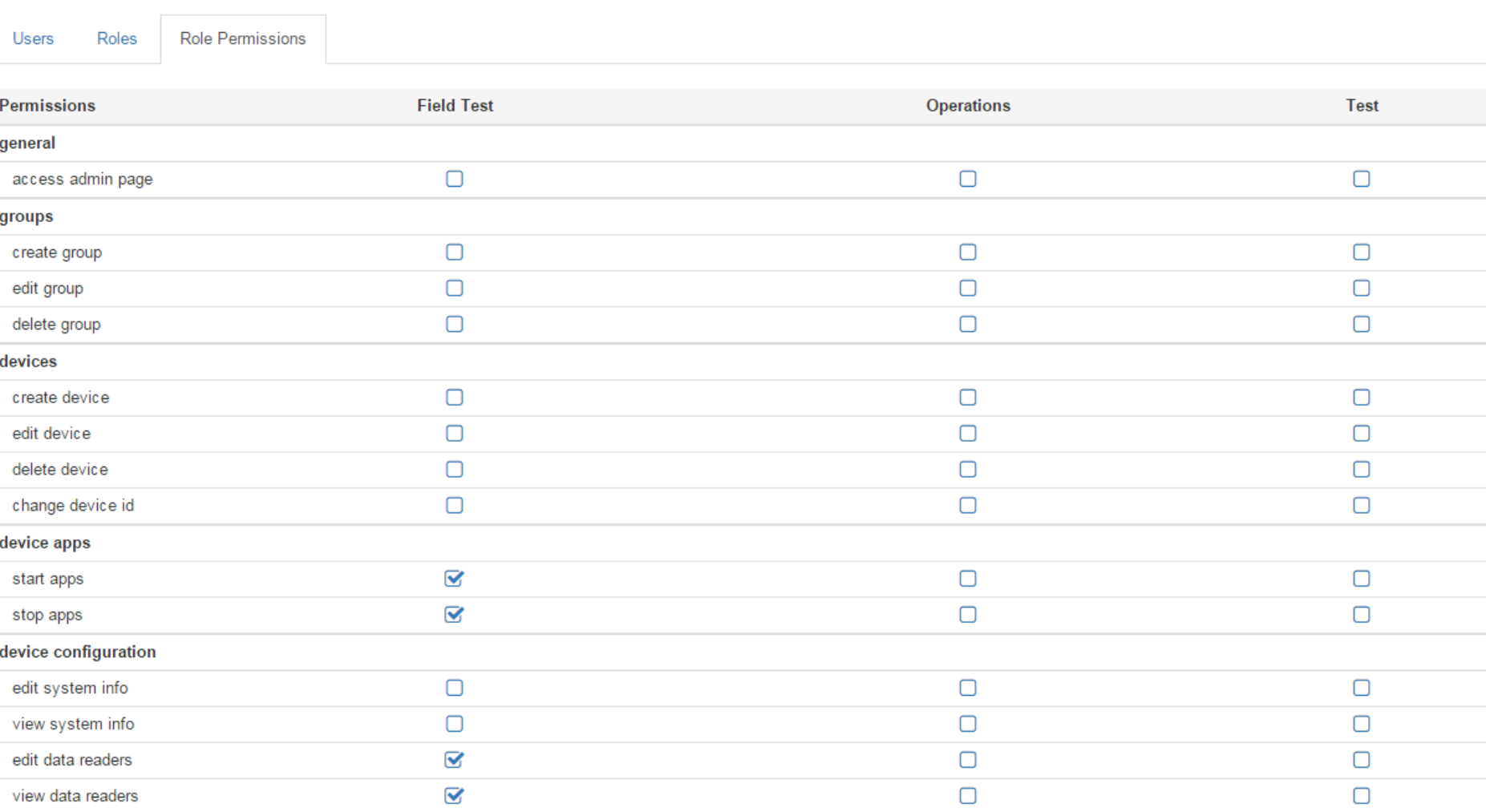

STW-Technic LP, 3000 Northwoods Pkwy - Suite 240, Norcross, GA 30071 - USA, Phone 770-242-1002, Fax 1-770-242-1006, www.stw-technic.com 31 July 2015, STW, Norcross, Bob Geiger

# **Questions?**

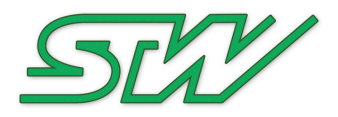

Reach us at: Email: Sales@stw-technic.com Phone: +1 -770-242-1002 **www.stw-technic.com**